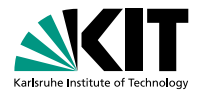

### **Connection Scan**

Julian Dibbelt, Thomas Pajor, Ben Strasser, Dorothea Wagner |

<span id="page-0-0"></span>KIT - INSTITUTE OF THEORETICAL INFORMATICS - CHAIR PROF. DR. WAGNER

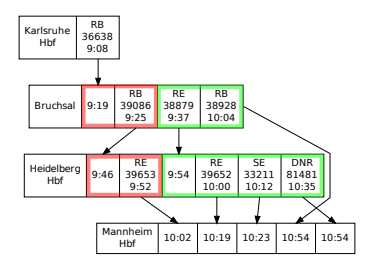

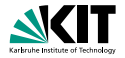

Karlsruhe

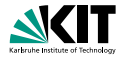

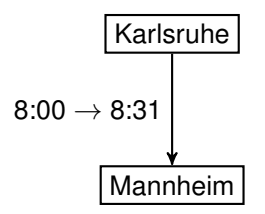

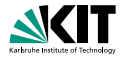

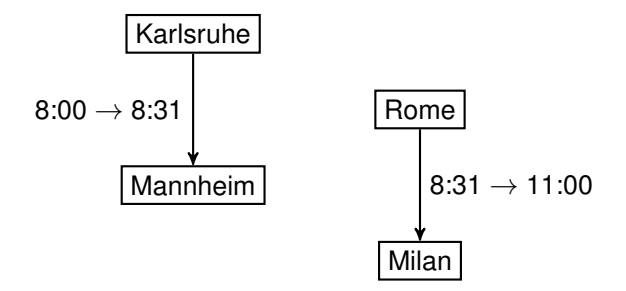

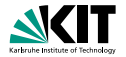

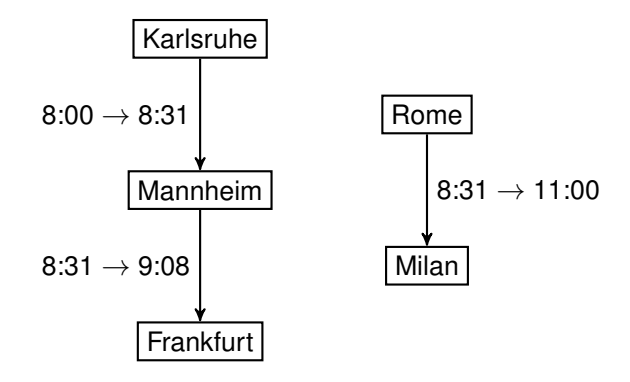

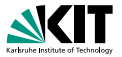

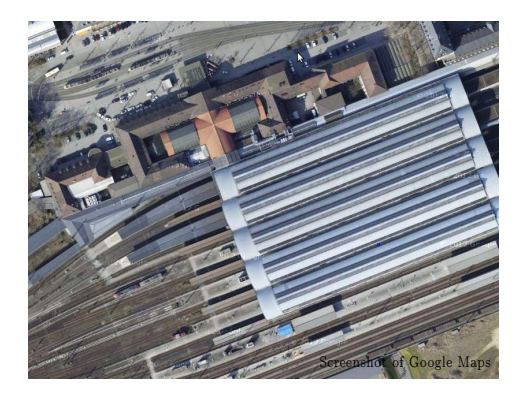

#### A train station

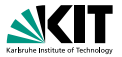

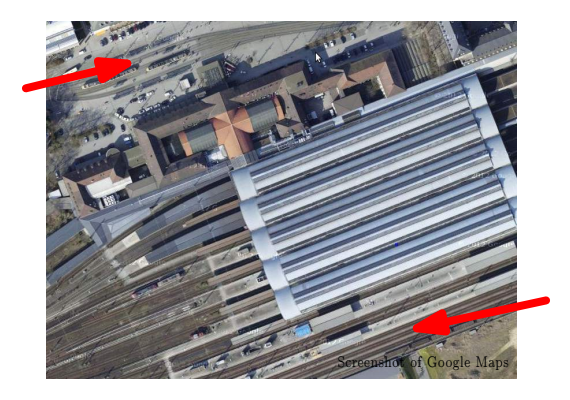

#### Can the user do this instantely?

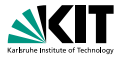

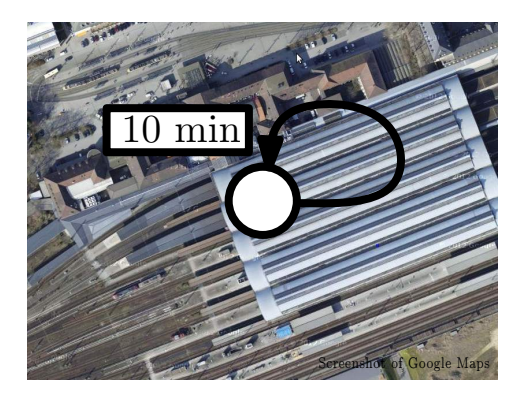

#### One stop with minimum change time 10 min

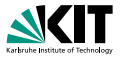

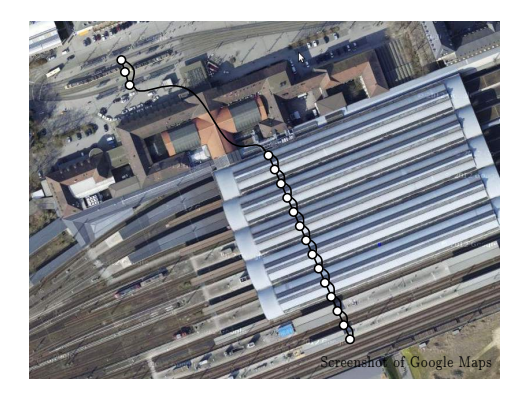

Many stops with footpaths No minimum change times

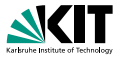

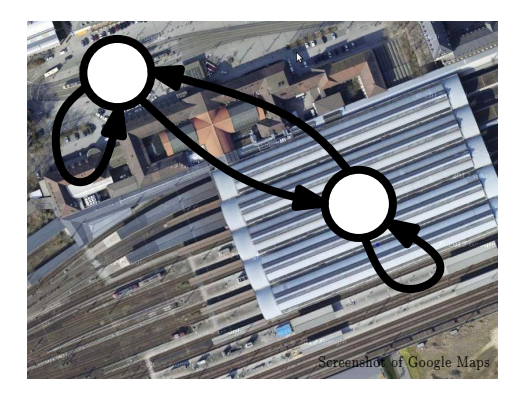

#### Mix change times and footpaths

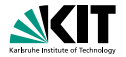

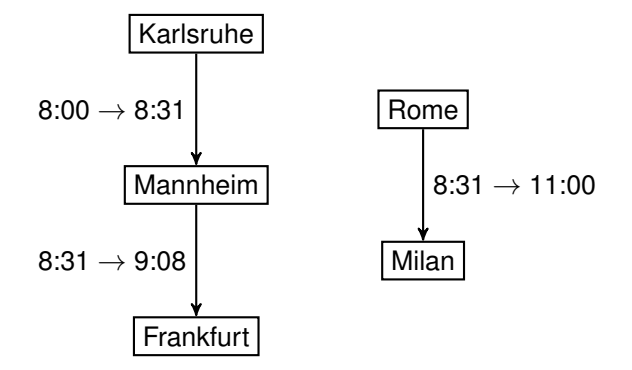

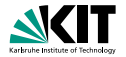

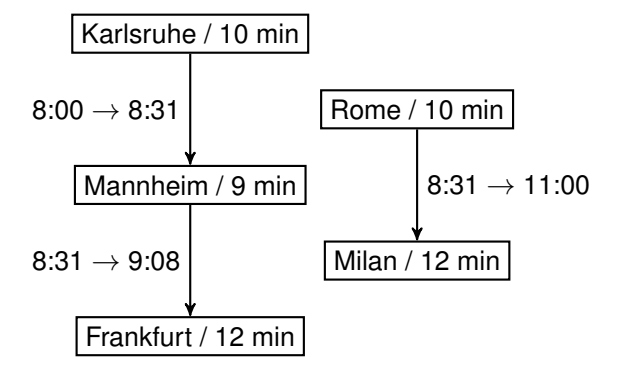

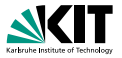

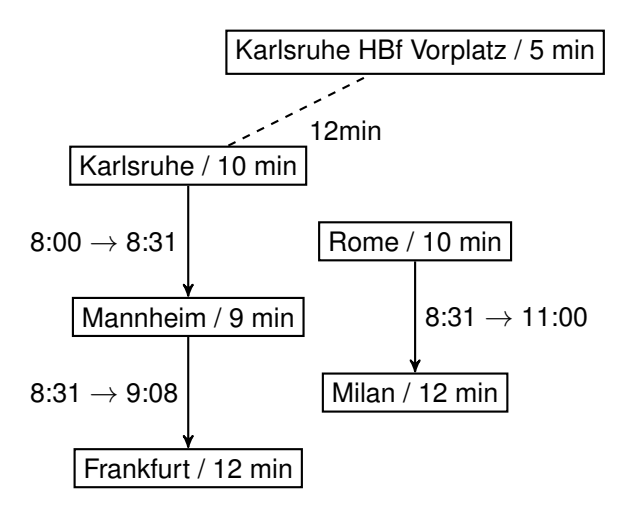

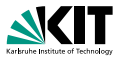

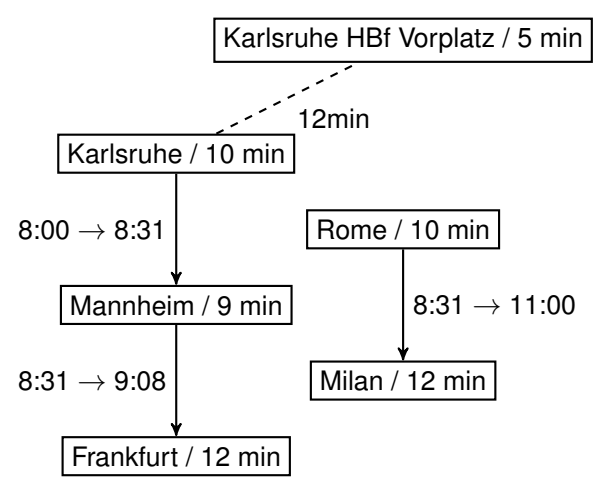

For simplicity: We ignore footpaths in this lecture.

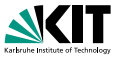

- A timetable contains stops, connections, trips.
- A connection is a train that drives from one stop to another one without intermediate halt.
- A trip is a sequence of connections operated by the same train.
- **A** connection has a departure and arrival time and a departure and arrival stop and a trip ID.
- **The timetable is aperiodic:** Connections do not repeat.
- A path through a timetable is called journey.
- Switching between trains of different trips is a transfer.
- Transfers require time. This is formalized as following:
	- Stops have a minimum change time. Each transfer(within the stop) needs at least this amount of time.
	- **•** Footpaths exist with a constant walking time between adjacent stops. (The footpath graph usually is highly disconnected, i.e., main station platforms are connected to subway platforms, but not neighbouring tram stops on the same line.)

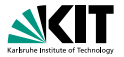

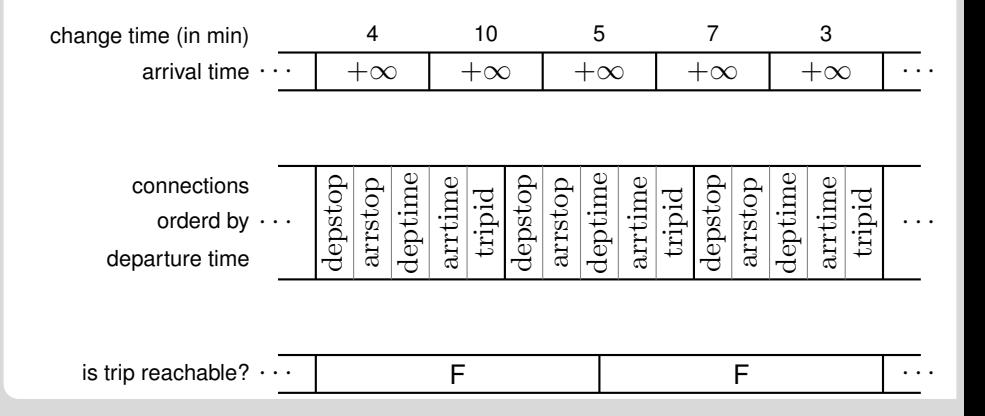

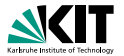

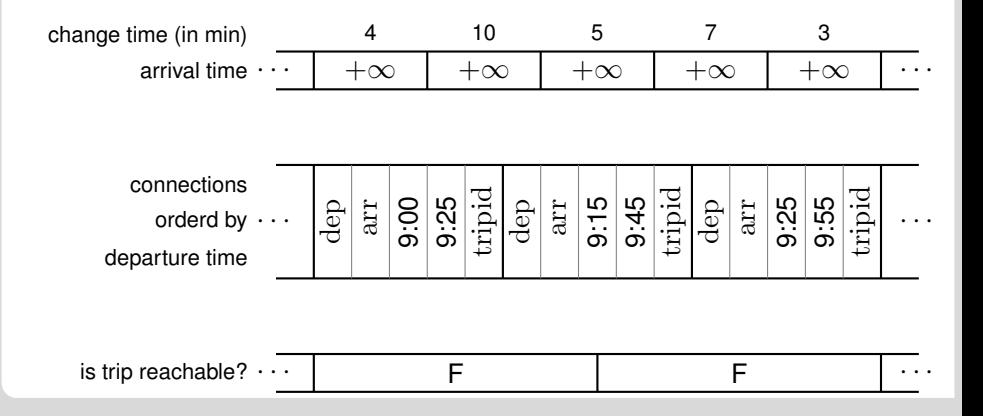

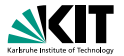

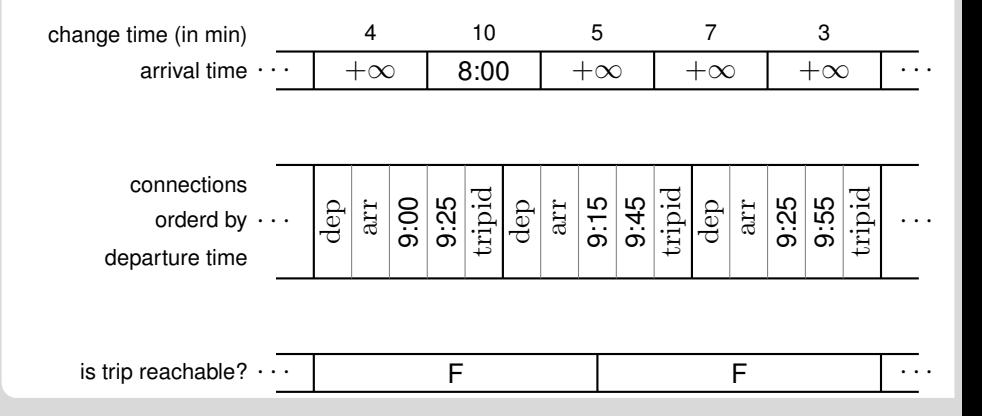

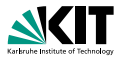

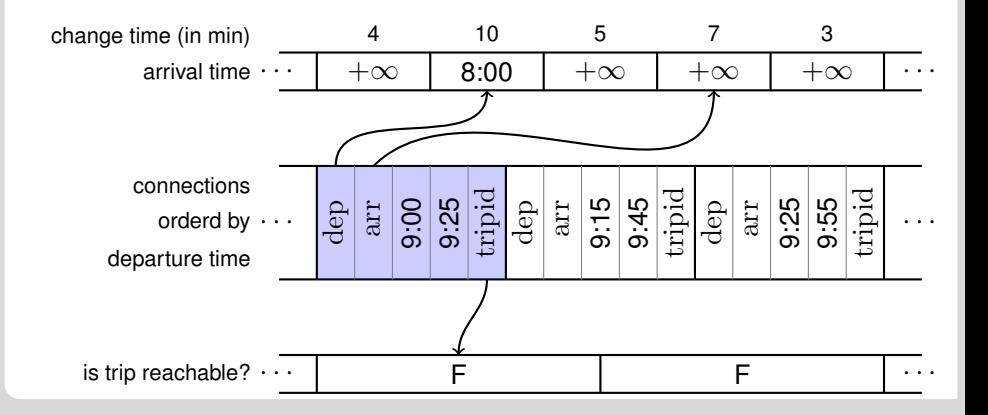

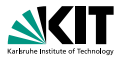

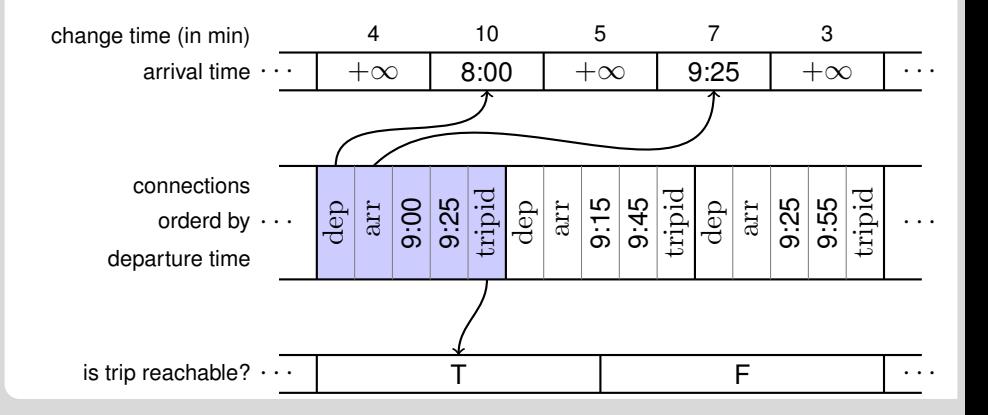

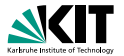

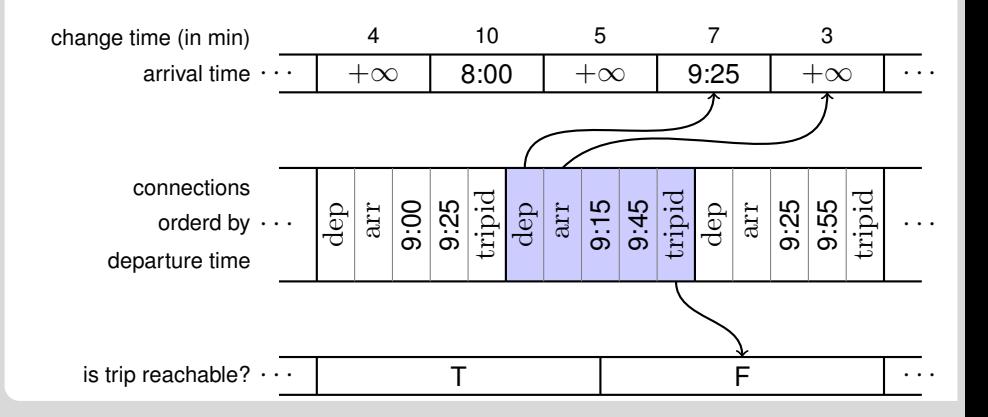

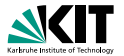

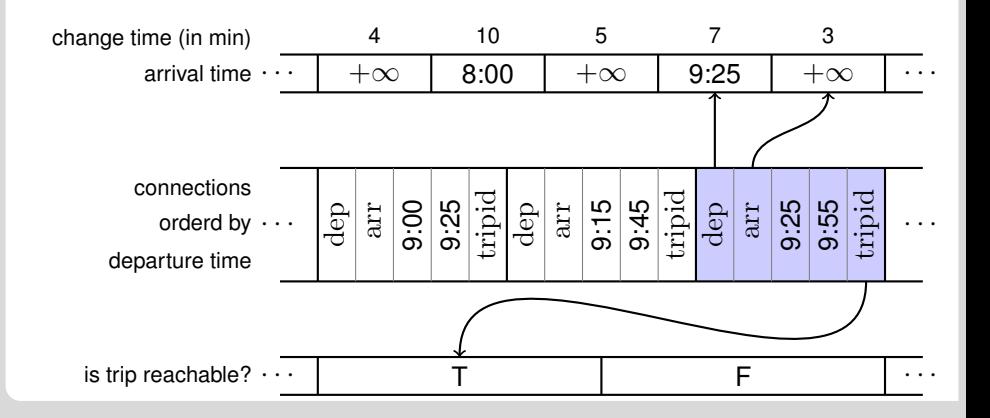

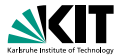

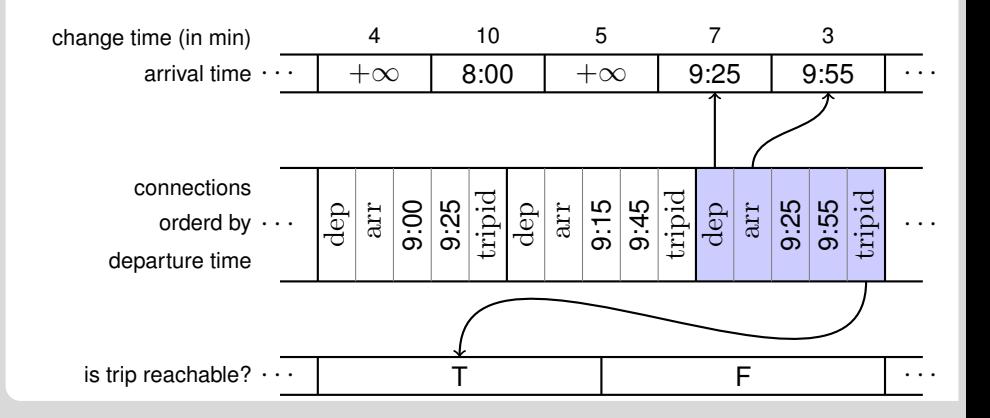

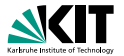

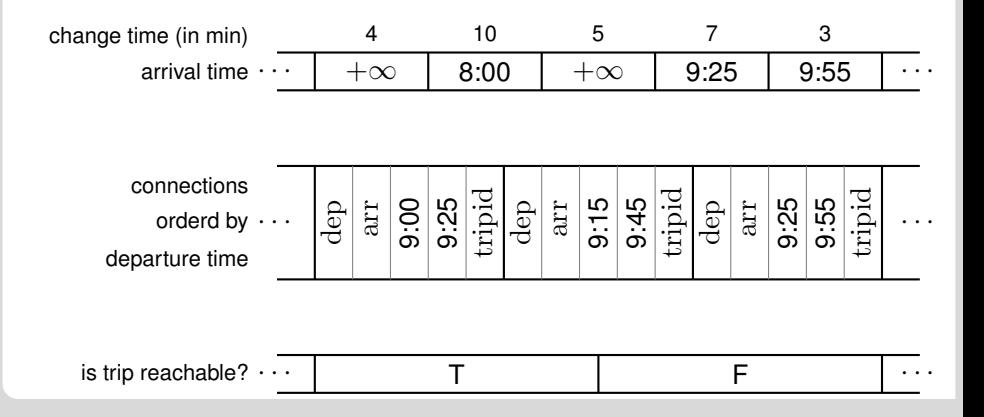

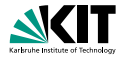

**Observation:** Trains departing before the source time are never needed.

 $\Rightarrow$  Do a binary search to determine the first connection that departs no earlier than the source time and start the scan there.

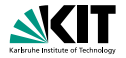

**So far**: We solve the one-to-all problem.

**Question**: Can we do better given a target stop *t*, i.e., solve the one-to-one problem?

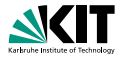

**So far**: We solve the one-to-all problem.

**Question**: Can we do better given a target stop *t*, i.e., solve the one-to-one problem?

**Observation:** Trains departing after the arrival time at *t* are never useful.

 $\Rightarrow$  Abort the scan if the time at *t* is not bigger than the departure time of the current connection.

# **Profile Queries**

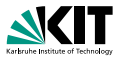

**Problem**: The user often does not know his departure or arrival time. **Solution**: Provide journeys for a whole time range.

# **Profile Queries**

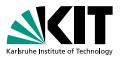

**Problem**: The user often does not know his departure or arrival time. **Solution**: Provide journeys for a whole time range.

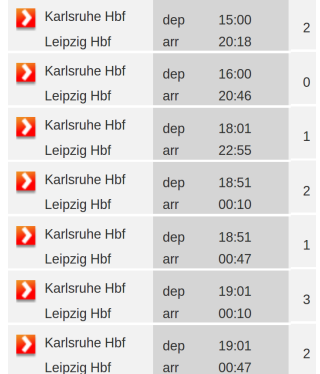

Screenshot of bahn.de

# **Profile Queries**

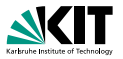

**Problem:** The user often does not know his departure or arrival time. **Solution**: Provide journeys for a whole time range.

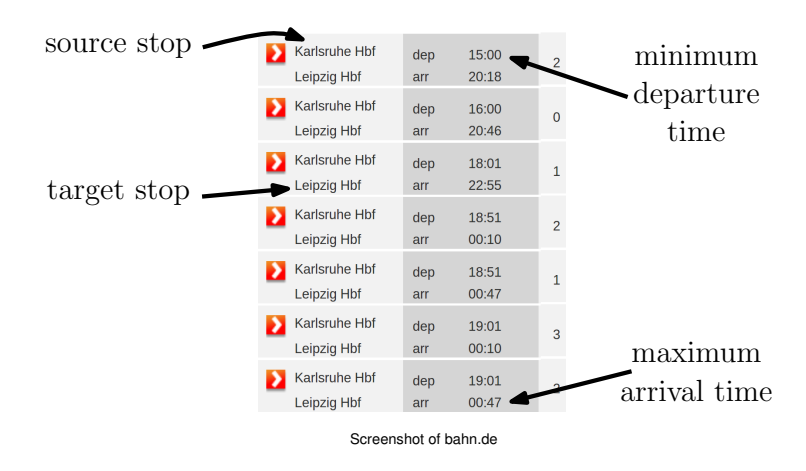

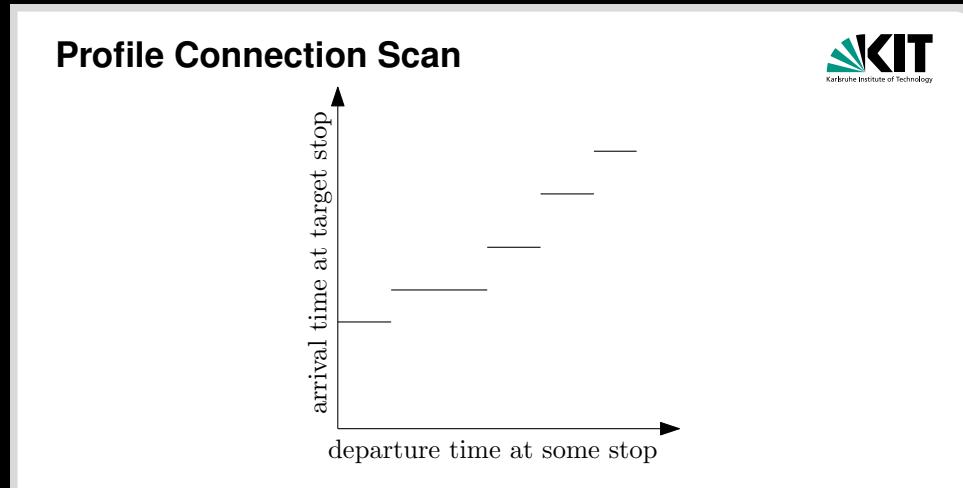

### Earliest Arrival Backward Profile Problem

Input: Timetable, target stop *t* Output: (full) *st*-Profile for every stop *s* (except *t*)

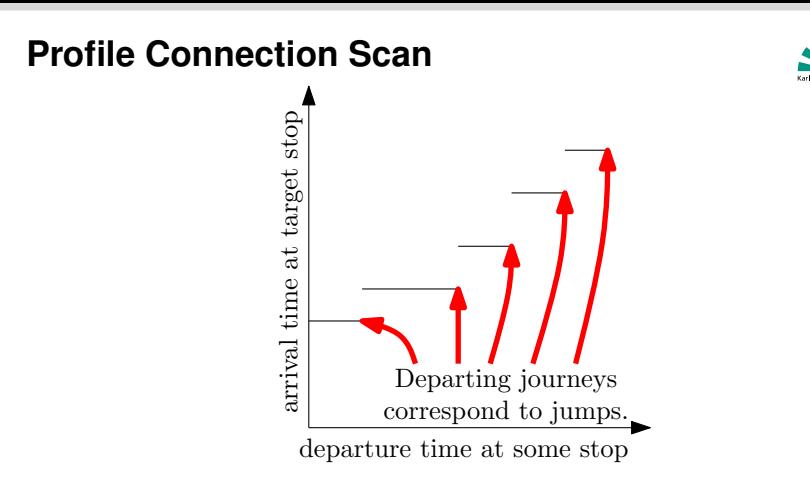

#### Earliest Arrival Backward Profile Problem

Input: Timetable, target stop *t* Output: (full) *st*-Profile for every stop *s* (except *t*)

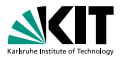

**Core Idea**: Dynamic Programming

At the arrival of each connection the user has three options:

- **He remains seated.**
- $\blacksquare$  He exits the train and waits for another one.
- $\blacksquare$  He finishes his journey (only valid at target stop).

**Profile-Representation:** Store a profile function as dynamic array of ordered (deptime, arrtime)-pairs.

Note: The pairs are simultaneously ordered increasing by deptime and arrtime.

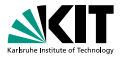

For every connection *c* decreasing by departure time:

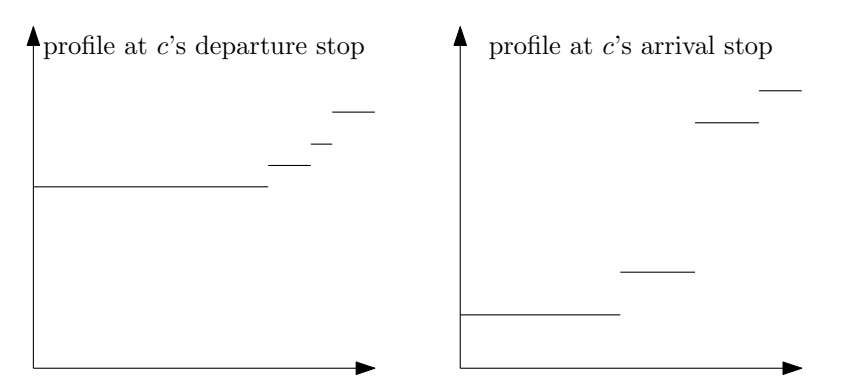

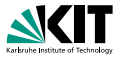

#### For every connection *c* decreasing by departure time:

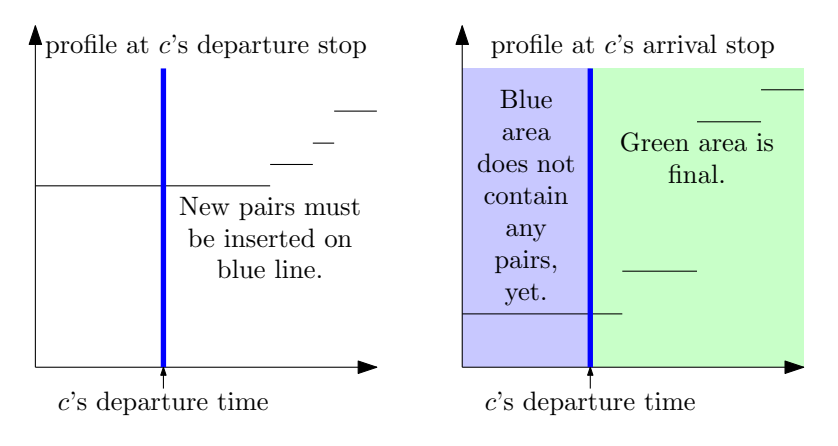

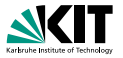

For every connection *c* decreasing by departure time:

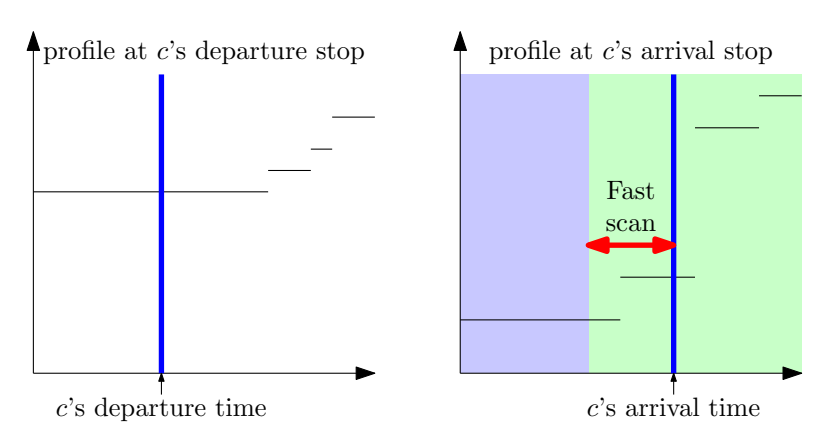

In practice: very short linear scan . (Can be made constant, see later.)
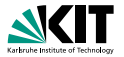

For every connection *c* decreasing by departure time:

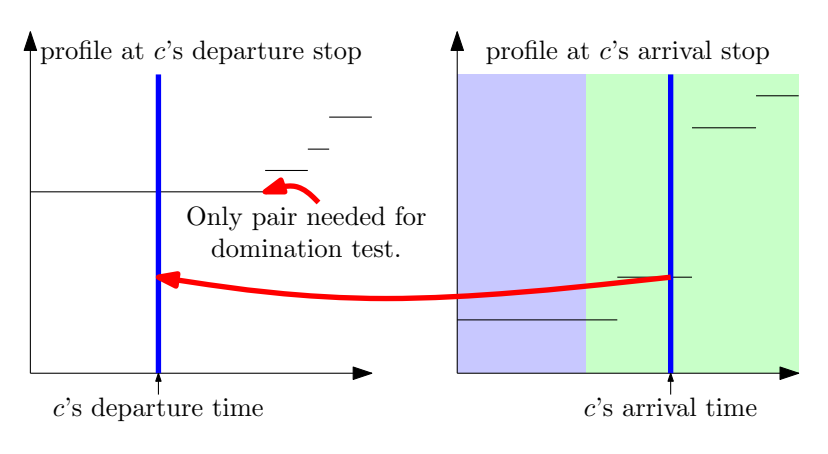

Test if new jump is above or below existing one.

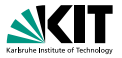

For every connection *c* decreasing by departure time:

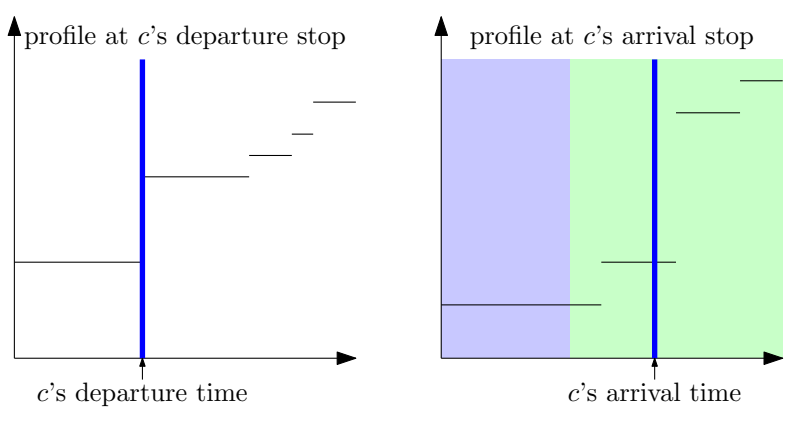

Insert new jump if below. (In the example it is below.)

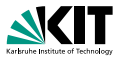

- *P*(*s*) : profile of stop *s*, an array of pairs;
- $T(t)$ : earliest arrival time of trip *t*, a single timestamp;

```
P(s) \leftarrow \{(\infty, \infty)\} for every stop s;
T(t) \leftarrow \infty for every trip t;
for every connection c by decreasing c<sub>deptime</sub> do
     t \leftarrow evaluate P(c_{\text{arrston}}) at c_{\text{arrtime}} + \text{minchange}(c_{\text{arrston}});
     t \leftarrow min(t, T(c_{\text{trivial}}));if carrstop = target stop then
      \vert t \leftarrow \min(t, c_{\text{artime}});\mathcal{T}(c_{\text{tripid}}) \leftarrow t;if t < P(c_{\text{density}})[\text{front}]. arrtime then
       Insert (c_{\text{deptime}}, t) pair at the front of P(c_{\text{depositop}});
```
## **How to Evaluate Profiles?**

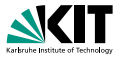

Evaluating a profile at moment *t* consists of finding the first pair (*d*, *a*) such that  $t < d$ .

### **Option 1:**

- $c<sub>artime</sub> c<sub>deptime</sub>$  is small compared to the time horizon of the whole profile.
- A linear scan works very good in practice.
- **Less than 2 pairs touched on average.**
- $\blacksquare$  Quasi  $O(1)$ .

## **How to Evaluate Profiles?**

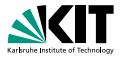

**Option 2:** Modify the algorithm slightly. Replace:

**if**  $t < P(c_{\text{density}})$ [front]. arrtime **then** Insert  $(c_{\text{deptime}}, t)$  pair at the front of  $P(c_{\text{deuston}})$ ;

with

 $Insert (c_{\text{deptime}}, min(t, P(c_{\text{desstop}})[front]. \text{artime}) )$  pair at the front of  $P(c_{\text{density}})$ ;

- The departure times are now independent of the target stop.
- The same pairs with the same departure times (but different arrival times) are generated in the same order for each algorithm execution.
- In a quick preprocessing step: Store for each connection the position  $c_{\text{eval}}$  of the corresponding pair.
- True  $O(1)$  evaluation  $\rightarrow$  Complete running time in  $O(\text{\#connections})$

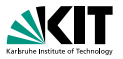

*P*(*s*) : profile of stop *s*;

*T*(*t*) : earliest arrival time of trip *t*, a single integer;

*c*<sub>eval</sub>: pair ID needed at evaluation, independent of the target stop;

 $P(s) \leftarrow \{(\infty, \infty)\}$  for every stop *s*;  $T(t) \leftarrow \infty$  for every trip *t*; **for** *every connection c by decreasing c*<sub>deptime</sub> **do**  $t \leftarrow P(c_{\text{arrston}})[c_{\text{eval}}];$  $t \leftarrow min(t, T(c_{\text{trivial}}));$ **if**  $c_{\text{arrston}} = \text{target stop}$  **then**  $|$  *t* ← min(*t*,  $c_{\text{arrtime}}$ );  $\mathcal{T}(c_{\text{trivial}}) \leftarrow t$ ;  $Insert (c_{\text{deptime}}, \text{min}(t, P(c_{\text{depositop}})[\text{front}].\text{artime}))$  pair at the front of  $P(c_{\text{density}})$ ;

## **Restricted Range**

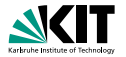

The input also contains:

- a minimum departure time *d*
- a maximum arrival time *a*

### **Optimization**:

- Scan only connections *c* with  $d \leq c_{\text{deptime}} \leq a$ .
- **This subarray can be determined using two binary searches.**

## **Restricted Range**

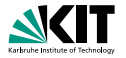

The input also contains:

- a minimum departure time *d*
- a maximum arrival time *a*
- a source stop *s*
- a target stop *t*

### **Optimization**:

- **F** For every stop x determine the earliest arrival time  $\tau(x)$  from *s* with source time *d*. This can be done using a basic connection scan, restricted to the same subrange.
- **Before processing a connection c in the profile scan check whether**  $\tau$ ( $c_{\rm depstop}$ )  $\leq c_{\rm deptime}$ . If this does not hold skip the connection, as it can not be part of any desired journey.

## **Problems with Earliest Arrival Time**

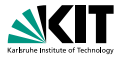

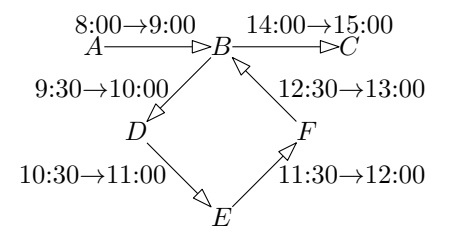

The user wants to get from *A* to *C*. Earliest arrival journeys:

$$
A \to B \to C
$$

$$
2\quad A \to B \to D \to E \to F \to B \to C
$$

The user wants journey 1.

However, journey 2 is also optimal according to arrival time.

 $\rightarrow$ One solution: Minimize Number of Transfers

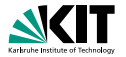

**Easy solution:** Chose among all earliest arrival journeys one with a minimum number of transfers.

**Algorithm modification:** Add a small constant to the arrival time returned by the *P*(*c*arrstop) evaluation.

Good enough in most networks.

## **Problems with Earliest Arrival Time**

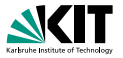

**Complex solution:** Compute all Pareto-optimal journeys.

**Pareto-optimal:** A journey is Pareto-optimal if no other journey exists that is faster and uses fewer transfers.

### **Algorithm modification:**

- We are only interested in journeys with at most *n* train entries (i.e.  $n-1$  transfers).
- **Replace all arrival times with**  $(a_0, a_1, a_2, \ldots, a_n)$ **-tuples.** *ai* indicates the earliest arrival time when entering at most *i* trains.
- Inserting a pair consits of entering a train.  $\Box$

 $\rightarrow$  Shift all components, i.e.,

$$
\text{shift}(a_0,a_1,\ldots,a_n)=(\infty,a_0,a_1,\ldots,a_{n-1})
$$

Minimum is replace with componentwise minimum.

## **Pareto Profile Connection Scan**

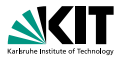

*P*(*s*) : profile of stop *s*;

*T*(*t*) : earliest arrival time of trip *t*;

*c*eval : pair ID needed at profile evaluation;

 $P(s) \leftarrow \{(\infty, (\infty, \infty \dots \infty))\}$  for every stop *s*;  $T(t) \leftarrow (\infty, \infty \dots \infty)$  for every trip *t*; **for** *every connection c by decreasing c*<sub>deptime</sub> **do**  $t \leftarrow P(c_{\text{arrston}})[c_{\text{eval}}];$  $t \leftarrow min(t, T(c_{\text{trivial}}));$ **if** *c*arrstop = *target stop* **then**  $\vert t \leftarrow \min(t, (c_{\text{arrtime}}, c_{\text{arrtime}} \dots c_{\text{arrtime}}));$  $\mathcal{T}(c_{\text{trivial}}) \leftarrow t;$  $Insert (c<sub>detime</sub>, min(shift(*t*), P(c<sub>density</sub>)[front].$  arrtime)) pair at the front of  $P(c_{\text{density}})$ ;

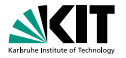

- SIMD : Single Instruction Multiple Data
- Special CPU instructions that work on fixed length vectors of integers (or floats) in a single CPU cycle.
- Available on all mordern x86 processors.
- 128bit registers à  $4 \times 32$  bit or à  $8 \times 16$  bit integers.
- The x86 implementation is called SSE.
- $\blacksquare$ SIMD is the general concept.

### Without SSE:

```
int a[8], b[8], c[8];
c[0] = a[0] + b[0]; c[1] = a[1] + b[1]; c[2] = a[2] + b[2];c[3] = a[3] + b[3]; c[4] = a[4] + b[4]; c[5] = a[5] + b[5];c[6] = a[6] + b[6]; c[7] = a[7] + b[7];
```
8 time units used

With SSE:

```
\text{m128i a[2], b[2], c[2];}c[0] = \text{mm}add epi32(a[0], b[0]);
c[1] = 5 mm add epi32 ( a [1], b [1] );
```
2 time units used

Speedup of 4 only observed for compute-bound algorithms.

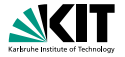

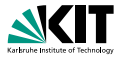

#### Without SSE:

```
short a[8], b[8], c[8];
c[0] = a[0] + b[0]; c[1] = a[1] + b[1]; c[2] = a[2] + b[2];c[3] = a[3] + b[3]; c[4] = a[4] + b[4]; c[5] = a[5] + b[5];c[6] = a[6] + b[6]; c[7] = a[7] + b[7];
```
8 time units used

With SSE:

```
-m128i a, b, c;
c = mm add epi16 (a, b);
```
1 time units used

Speedup of 8 only observed for compute-bound algorithms.

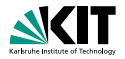

Simple if-else-constructs are also supported.

Without SSE:

```
short a[8], b[8], c[8];
for (int i = 0; i < 8; +i)
    c [ i ] = a [ i ] < b [ i ] ? a [ i ] : b [ i ];
```
With SSE:

```
-m128i a, b, c;
c = mm_blendv_epi8(a, b, mm_cmplt_epi16(a, b);
```
Or use the minimum instruction:

```
_{-}m128i a.b.c:
c = mm-min-epi16(a, b);
```
## **Pareto Profile Connection Scan**

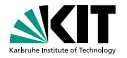

#### The arrival time vector operations can all be done using SSE-instructions.

## **Time Compression**

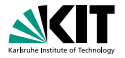

**Problem:** Algorithm is memory-bound.

The memory is nearly completely filled with arrival times.

 $\rightarrow$  Compress arrival times.

**Observation:** Not at every second a train leaves and departs.

**Idea:** For every stop compute an ordered array  $t_0, t_1, \ldots, t_n$  of the time points at which a train departs or arrives.

- Indices respect time order, i.e.,  $t_i < t_j \iff i < j$ .
- Often the indices fit into 16 bit integers.
- **Propagate the indices instead of the time points.**

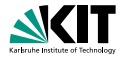

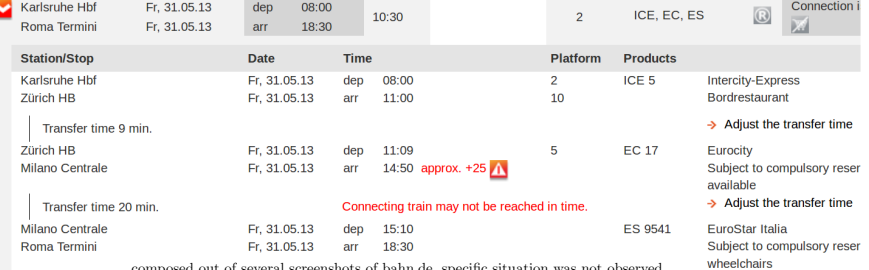

composed out of several screenshots of bahn.de, specific situation was not observed

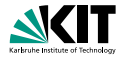

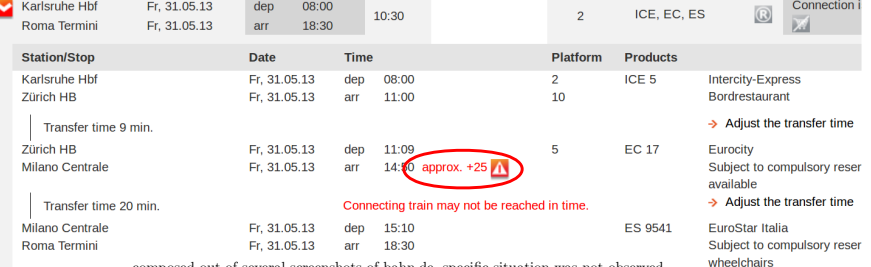

composed out of several screenshots of bahn.de, specific situation was not observed

#### 25 min delay vs 20 min transfer

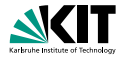

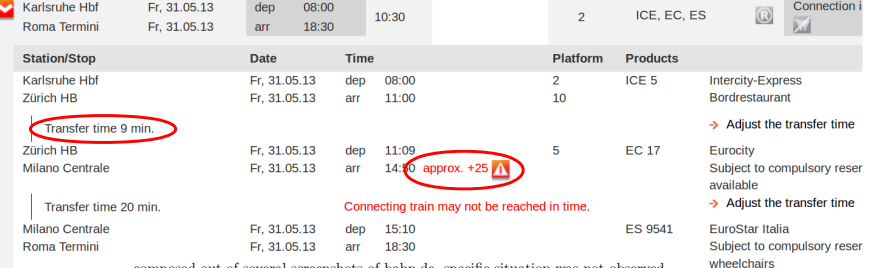

composed out of several screenshots of bahn.de, specific situation was not observed

#### What if 9 min are not enough?

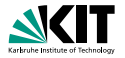

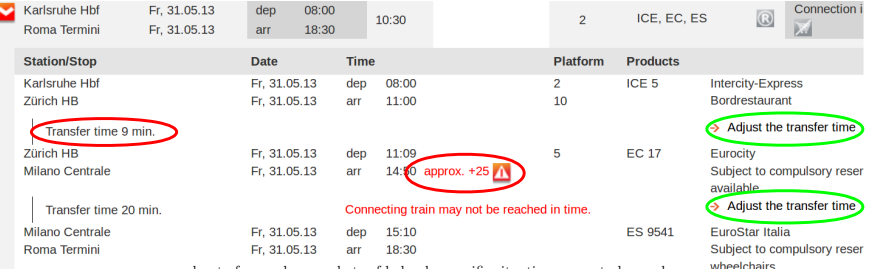

composed out of several screenshots of bahn.de, specific situation was not observed

. . . but perhaps they are enough . . .  $\rightarrow$  Backup journeys are needed

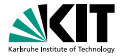

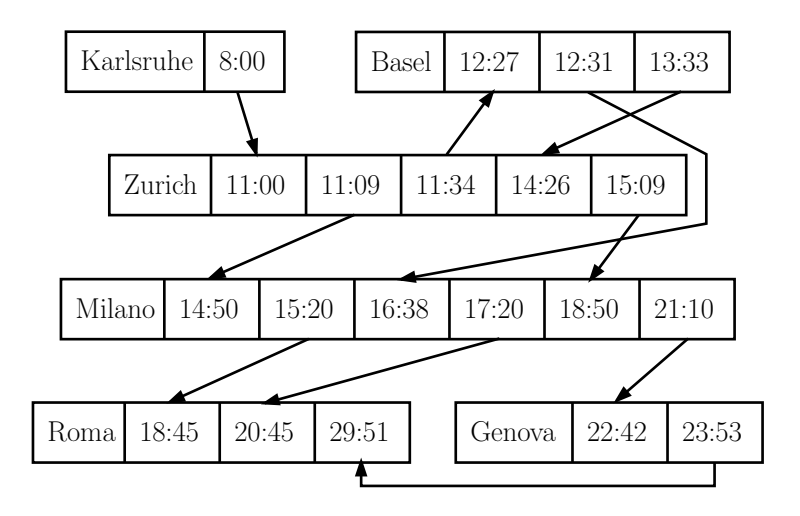

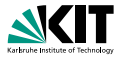

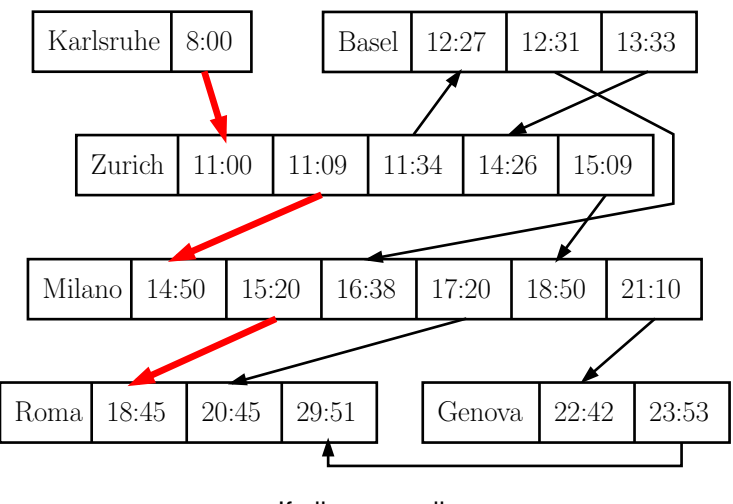

If all goes well

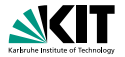

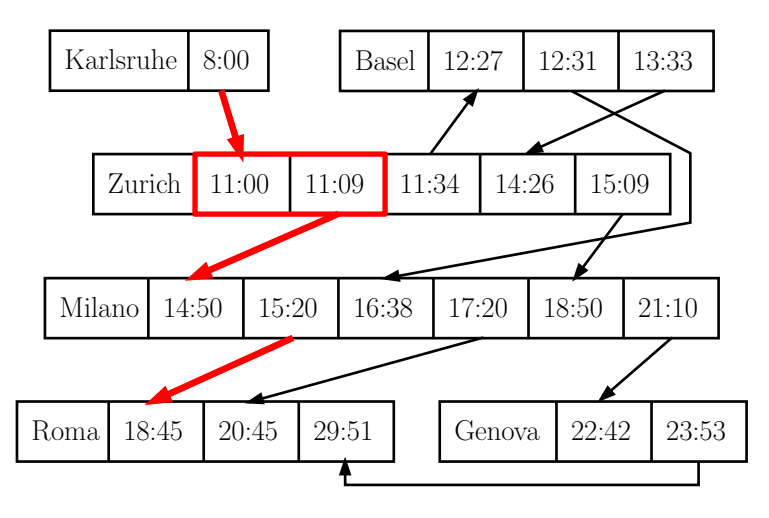

9 min change time  $\rightarrow$  likely to fail

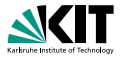

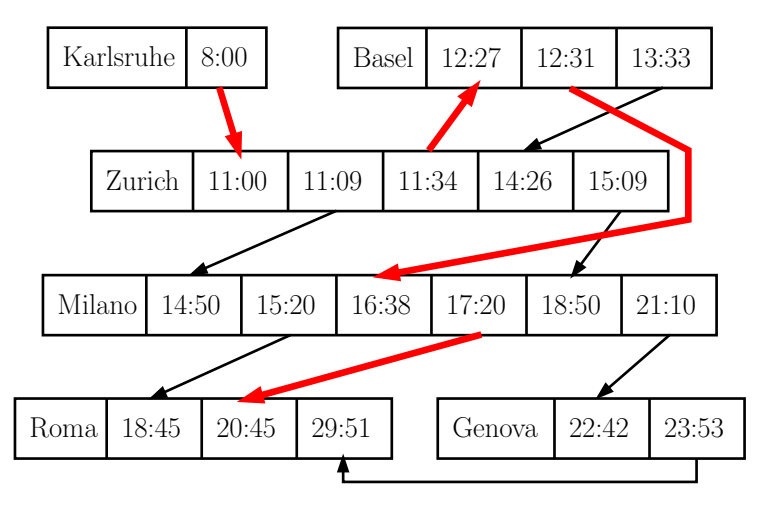

The backup journey

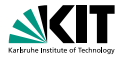

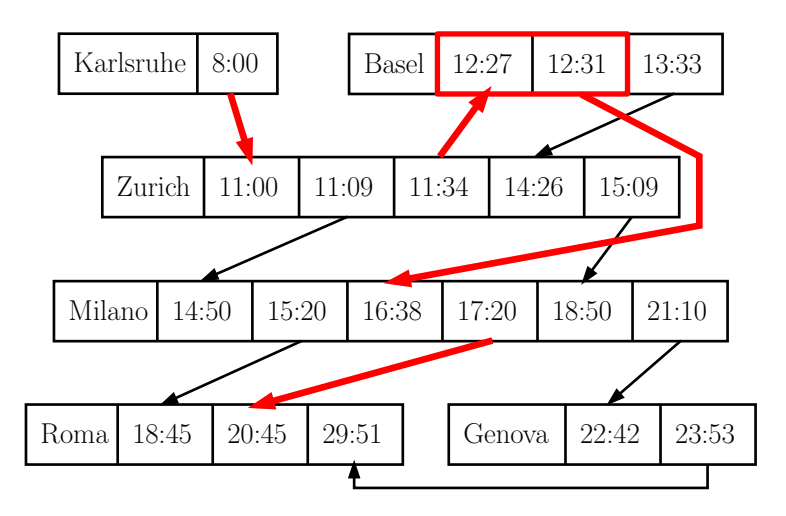

Tight change on the backup  $\rightarrow$  Backup for the backup needed

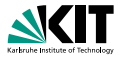

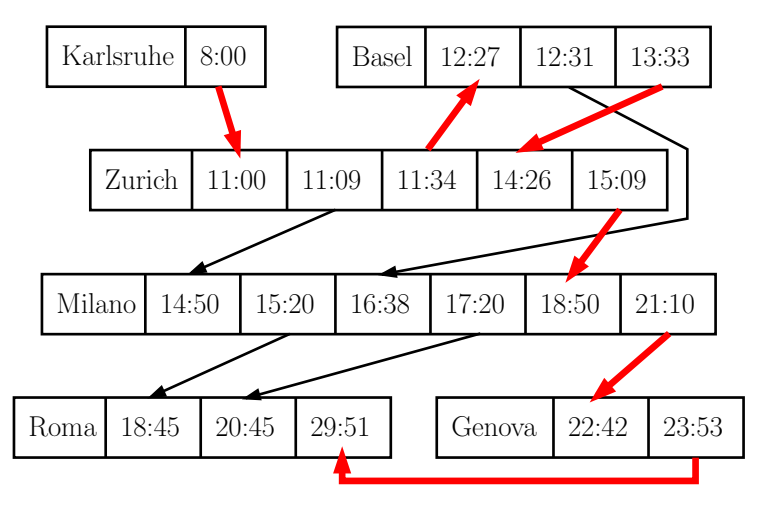

Backup of the Backup

# **Delay Model**

Assumptions:

- **Connections arrive with a random delay.**
- Connections have a maximum delay.
- Distributions are known.
- All random variables are independent.
- **Connections always depart on time.**

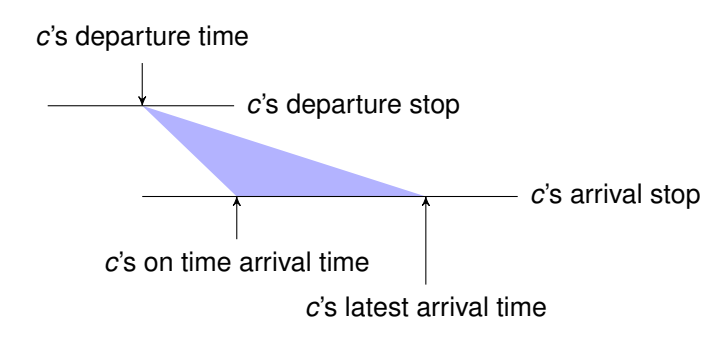

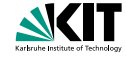

## **Expected Arrival Time**

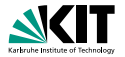

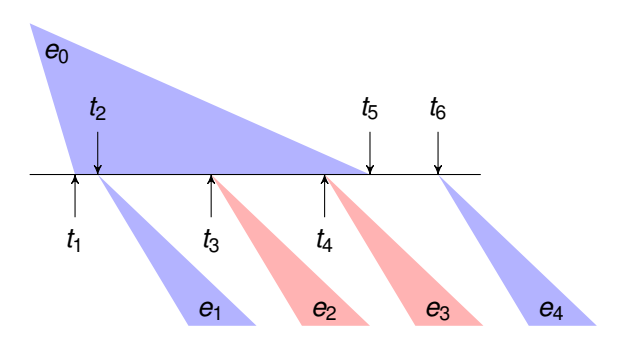

- *e*<sup>0</sup> . . . *e*4: expected arrival times
	- $t_1 \ldots t_6$ : fixed points int time
		- blue: in the decision graph
			- red: not in the decision graph

## **Expected Arrival Time**

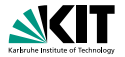

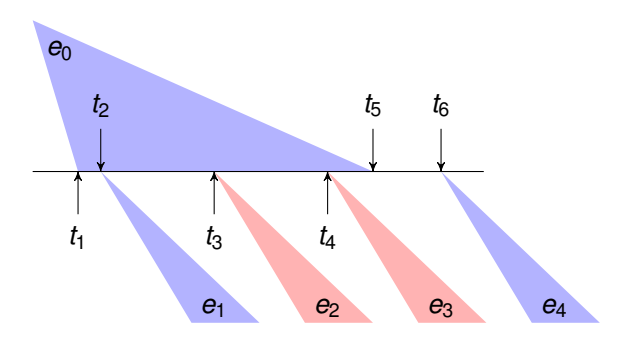

### *t*: actual arrival time  $e_0 = P(t_1 \le t \le t_2) \cdot e_1 + P(t_2 \le t \le t_5) \cdot e_4$

## **Expected Arrival Time**

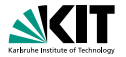

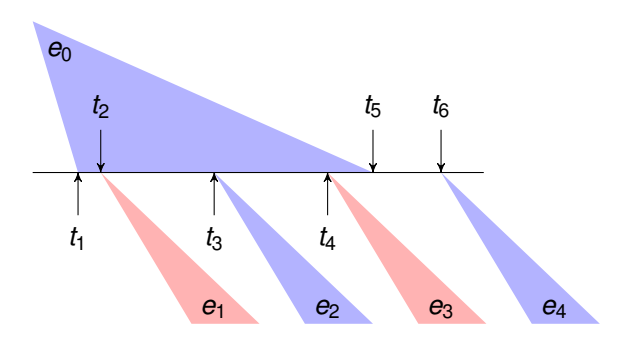

### *t*: actual arrival time  $e_0 = P(t_1 \le t \le t_3) \cdot e_2 + P(t_3 \le t \le t_5) \cdot e_4$

# **Minimum Expected Arrival Time (MEAT)**

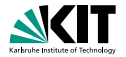

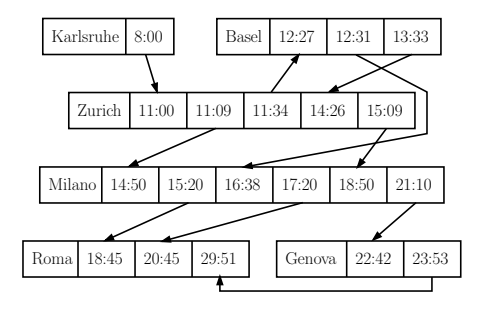

### Computing Decision Graphs

- Input: Timetable, delay probabilities, target stop
- Output: Subset of connections with *minimum expected arrival time* for every source stop and time

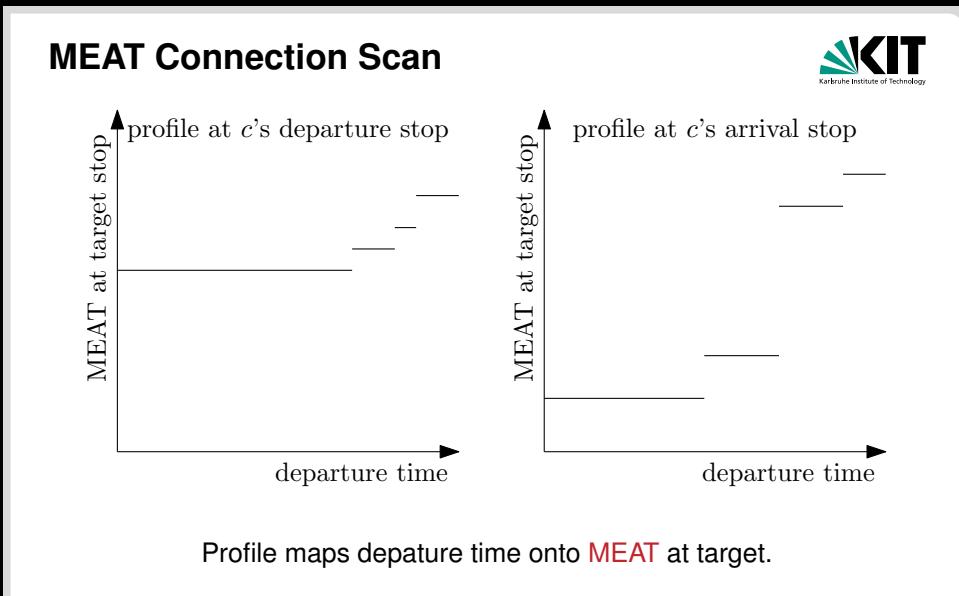

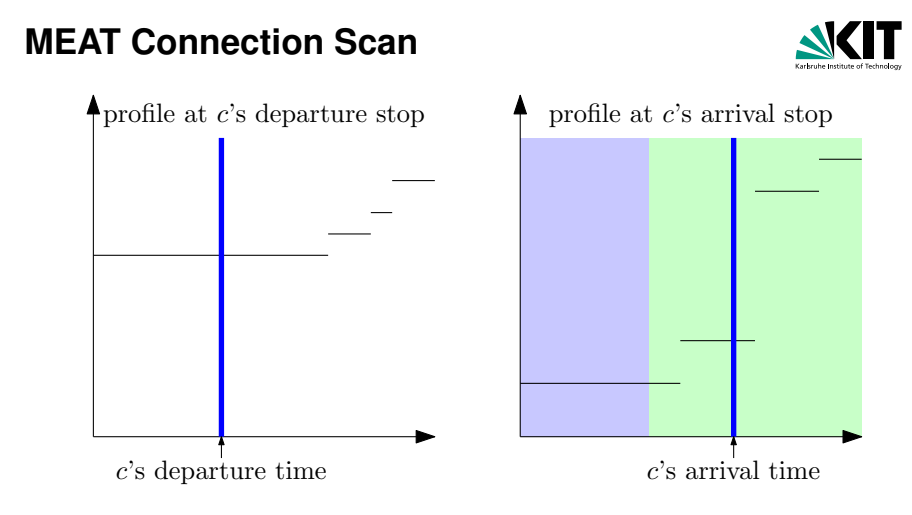

Profile maps depature time onto MEAT at target.

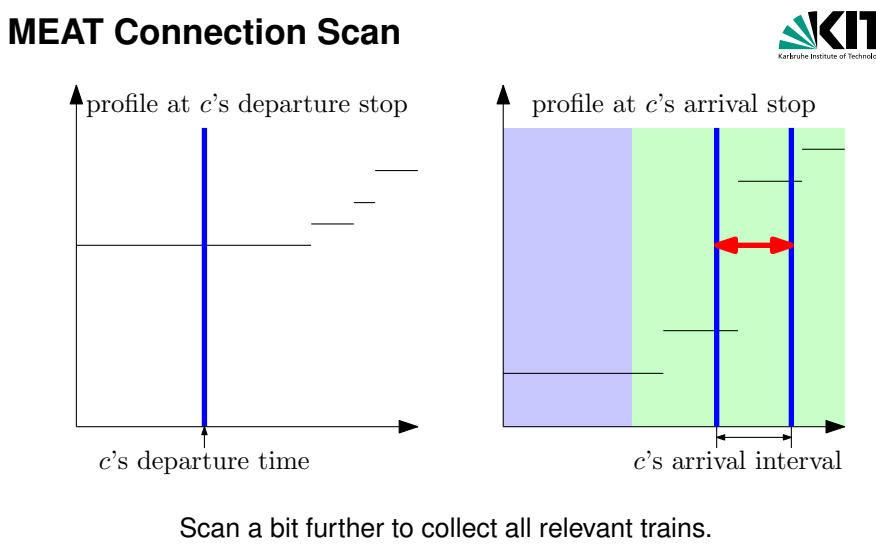

This scan is not *O*(1).
# **MEAT Connection Scan**

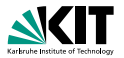

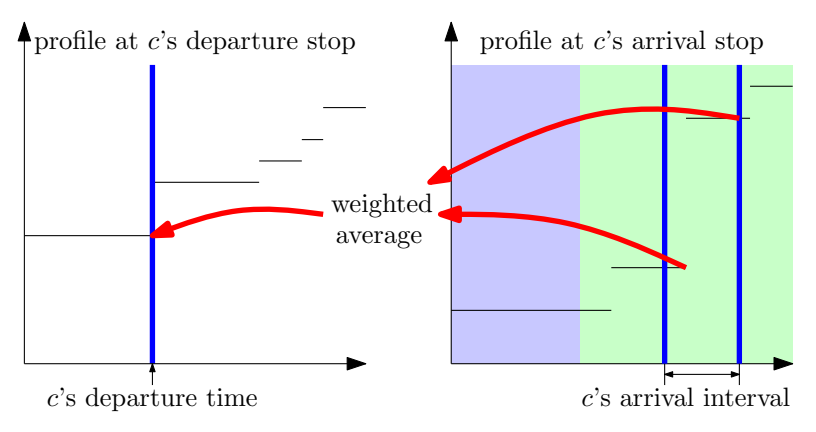

#### Average weighted by probability of a getting train. Inserting is *O*(1) just as before.

# **Running Times**

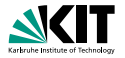

London instance with 4 850 431 connections.

#### Earliest Arrival One-to-One:

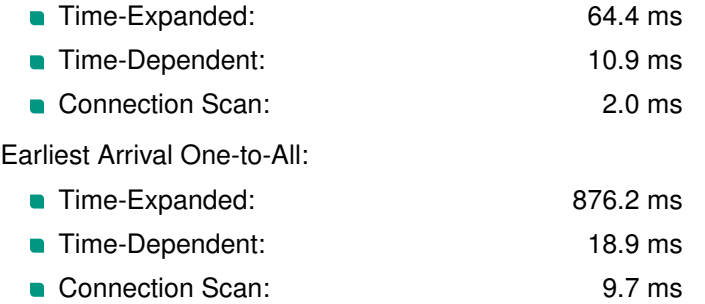

(Time-Dependent can be made slightly faster, with ideas not covered in this course.)

### **Running Times**

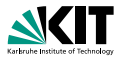

Non-Pareto Profile All-to-One:

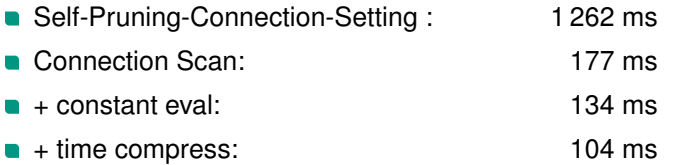

Pareto Profile All-to-One (journeys with at most 8 trains):

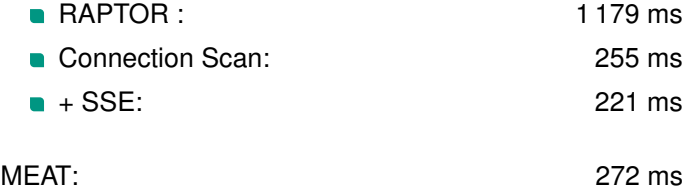